# $e$ Lia **FAQ: Demand Response B2B-communication**

#### **Frequently asked questions concerning R3 Non-CIPU and SDR B2B-communication**

#### **Energy Procurement and Operations**

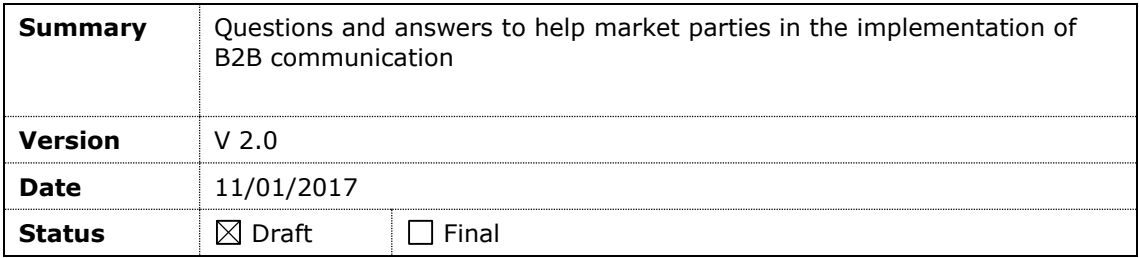

#### **Document creation and distribution**

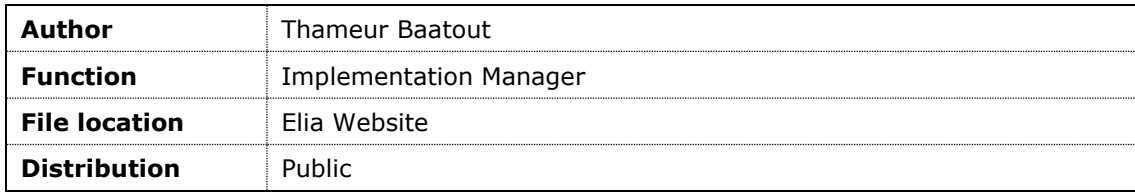

### **Related documents**

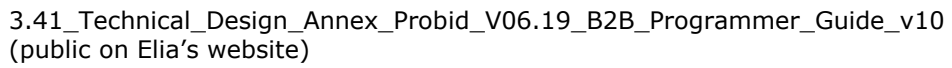

## **1 Demand Response FAQ: R3 Non-CIPU/SDR**

**Q:** What is the current version of the B2B programmer's guide?

**A:** The latest version of the programmer's guide is, for R3 Non-Cipu "Technical Design Annex Probid V06.19 BSP B2B Programmer Guide v04" and for SDR this is "Technical Design Annex Probid V06.11 SDR B2B Programmer Guide v01"

**Q:** Do you use a fixed IP address for the requesting server?

**A:** The range of IP-addresses that should be authorized: 77.74.88.141 to 77.74.88.144

**Q:** What are your requirements for server certificates that will be used for HTTPS to encrypt the exchanges? Should we follow a special procedure to get these certificates? **A:** The latest certificates should be downloaded and installed. Please also note that due to the restrictions within .NET Framework 3.5, we currently only support TLS 1.1

**Q:** When and how can I test my B2B-communication?

**A:** It is up to every new Supplier to contact his contractual contact (via phone or mail) to request a test as this is part of the procedure for acceptance (more information about the procedure for acceptance can be found the General Framework for Tertiary Control by Non-CIPU Technical Units. At request Elia can perform a test from its Demo (test) environment to your Demo/Acceptance environment.

**Q:** Which type of connection / authentication is expected?

**A:** Basic authentication – we do not need something special at our side. Regarding the HTTP status code during the response, we expect only a status code 200.

**Q:** How can we provide you with the URL of our web-service? How can we test the service? **A:** At request Elia can perform a test from its Demo (test) environment to your Production environment, In this case you request Elia for a valid a login/password. To perform a test Elia also needs the URL and access credentials of your web-service, this information can be provided together with your request.

**Q:** Is it possible to test the B2B communication in the production environment with a "dummy activation"?

**A:** At request Elia can perform a test from its Demo (test) environment to your Production environment.

**Q:** Does Elia continuously check the end-to-end connection status?

**A:** Elia does not continuously check the connection status. At time of activation the system checks for a response. If any characteristic of the connection changes it is important that the supplier contacts Elia in due time to check the connection if necessary.

**Q:** What format of datetime shall we expect?

**A:** All date times are expressed in UTC

**Q:** Where can I find my contract reference?

A: Your contract reference will be communicated to you by your contractual contact, if you cannot recall your contract reference please contact your contractual contact.

**Q:** Is it possible to be notified of activation by phone?

**A:** As mentioned in your General Framework, communication of activations by exchange of XML files is always a priority and it is the obligation of the Supplier to ensure that on his side this communication is tested and running. Elia will activate by phone only in the case of **utmost necessity** and in the impossibility to send XML messages. In the same way, calling Elia's National Control Center should be avoided and should occur only in the case of utmost

necessity; in the event of activation Elia's real-time operations center finds itself under heavy pressure and any telephone calls can be distracting and time consuming in a difficult situation.

**Q:** I can't find the answer to my question, who can I contact?

**A:** Contact your contractual contact, the contact details can be found in your signed contract.

### **2 Product specific FAQ: R3 Non-Cipu**

**Q:** What are the possible XML responses?

**A:** All possible xml responses and their structure are documented in the programmer's guide. To facilitate implementation of the xml messages an xsd file is available. You can use this XSD to generate the necessary classes to implement in your software. You can use this XSD to generate the necessary classes to implement in your software.

**Q:** What value should we put in the field "lotnr"?

**A:** The lot number is a number that comes from Elia's systems and is used only for Elia's internal processes. The lot number to be used can be found in the activation message.

**Q:** When do I need to start my R3 Non-CIPU activation?

**A:** The start time is part of the activation -message and is given within the xml-message. The quantity R3 Non-CIPU requested must be fully deployed in no more than 15 minutes after the given start time.

**Q:** How do I know when to end my R3 Non-CIPU activation? **A:** The end time of the activation period is communicated in the xml-message.

If no new activation is received before the end time, the activation is considered to be ended.

**Q:** How do I know that my activation is prolonged?

**A:** If a new activation request is sent before the end of the initial activation this is considered as a prolongation of the initial activation.

**Q:** Is it possible to have "overlapping" R3 Non-CIPU activations?

**A:** No, when the current activation is prolonged a new activation request will be sent during the running activation with a new activation period. Activation periods can never overlap.

**Q:** During the R3 Non-CIPU activation the webservice sends us a HTTP 400 error with the structure hereunder, what does it mean?

*<?xml version="1.0" encoding="utf-8"?>*

*<Error xmlns=["http://www.elia.be/namespaces/public/Probid/b2bmsg"](http://www.elia.be/namespaces/public/Probid/b2bmsg)>*

 *<errorDescription>Value cannot be null. Parameter name: source*

 *</errorDescription>*

 *<errorSource>SERVER</errorSource>*

*</Error>*

**A:** This means that contractual information is missing within the Elia System, please contact your contractual contact to align and complete the contractual information.